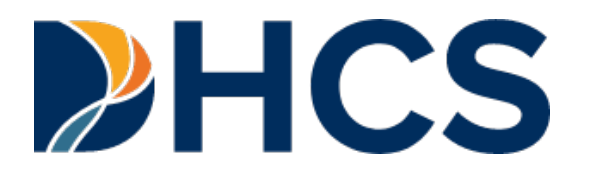

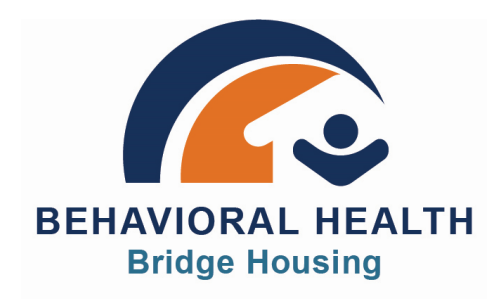

# **Behavioral Health Bridge Housing (BHBH) Program Office Hours**

**Hosted by Advocates for Human Potential September 6, 2023**

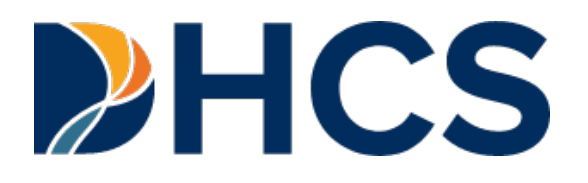

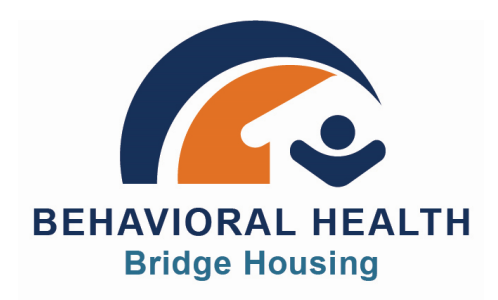

H

# **DHCS Welcome Kansa Foster**

**Behavioral Health Expansion Branch Community Services Division Department of Health Care Services**

# **Land Acknowledgement**

**Sarah Caligiuri, CEO/Co-Founder NARS**

**Western Shoshone**

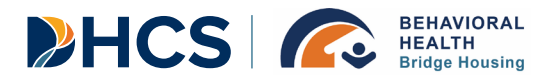

## **From the BHBH Program Tribal Entities RFA Team**

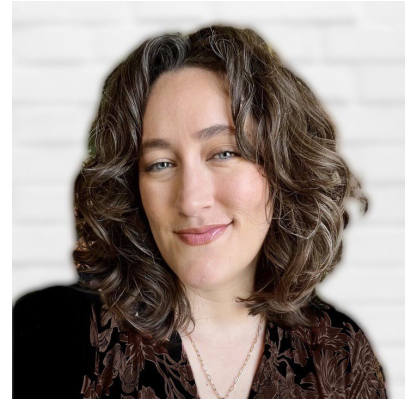

**Amanda Barrios Griggs** Senior Program Manager, BHBH Tribal Project Lead

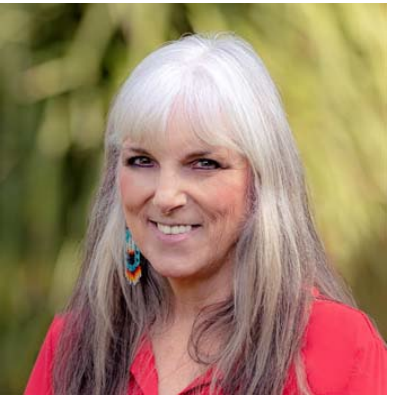

**Cheryl Wilcox** AHP Senior Consultant, Tribal Behavioral Health

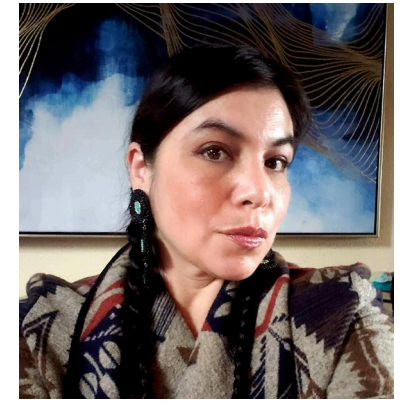

**Sarah Caligiuri**  NARS CEO, Principal Consultant

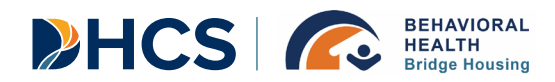

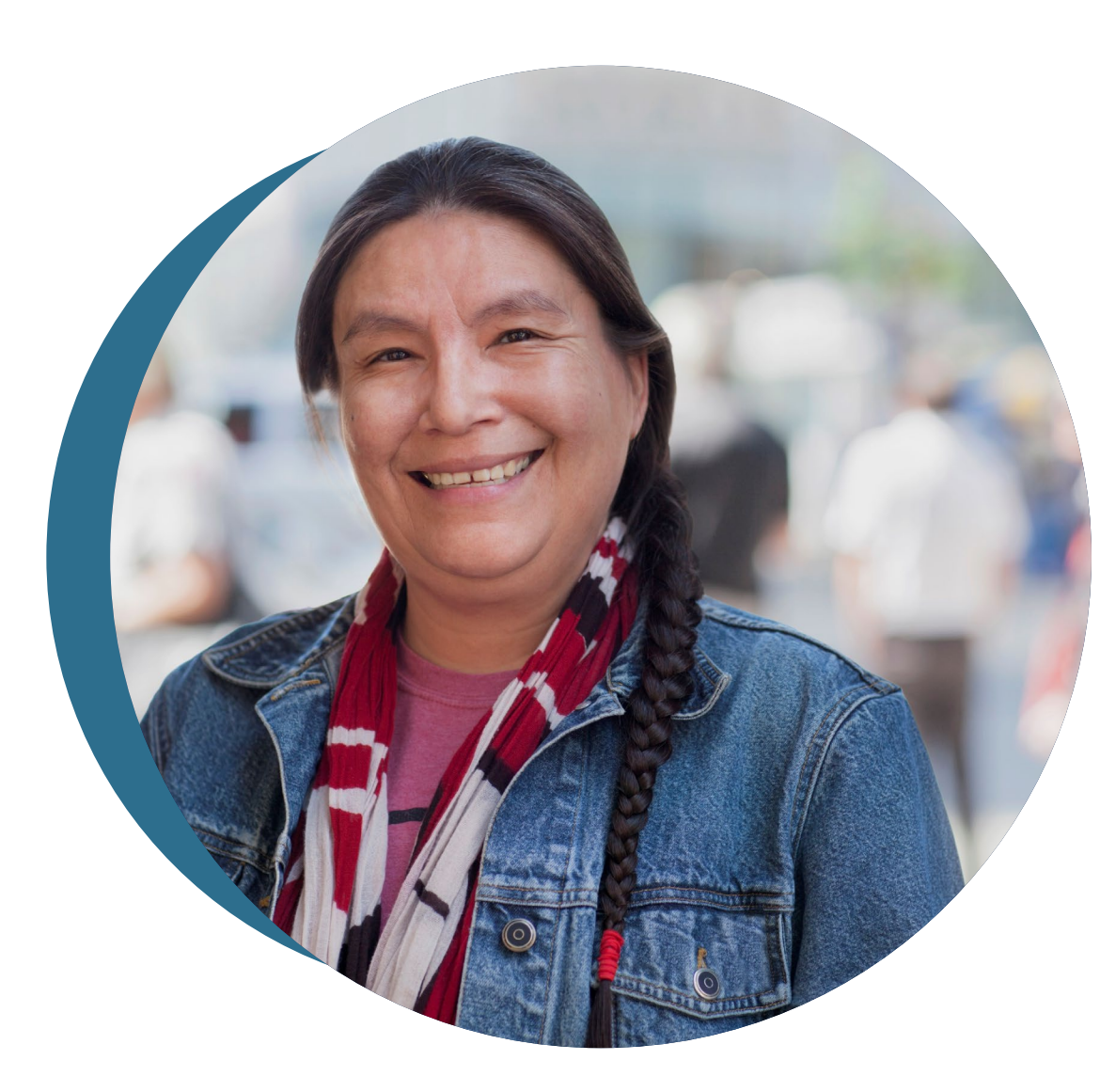

## **Agenda**

- **Brief Overview of BHBH Program Tribal Entities RFA**
- **Purpose of Office Hours**
- **Open Forum**
- **Overview of Track 1 & 2 applications**
- **Closing**

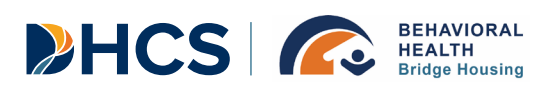

# **Behavioral Health Bridge Housing (BHBH) Program Overview**

**Application Deadline: September 15, 2023 at 4:00 P.M. PST**

**California's Department of Health Care Services (DHCS) will provide a total of \$1.5 billion in funding to county behavioral health agencies and tribal entities to operate bridge housing settings to address the immediate and sustainable housing needs of people experiencing homelessness who have serious behavioral health conditions, including a serious mental illness (SMI) and/or substance use disorder (SUD).** 

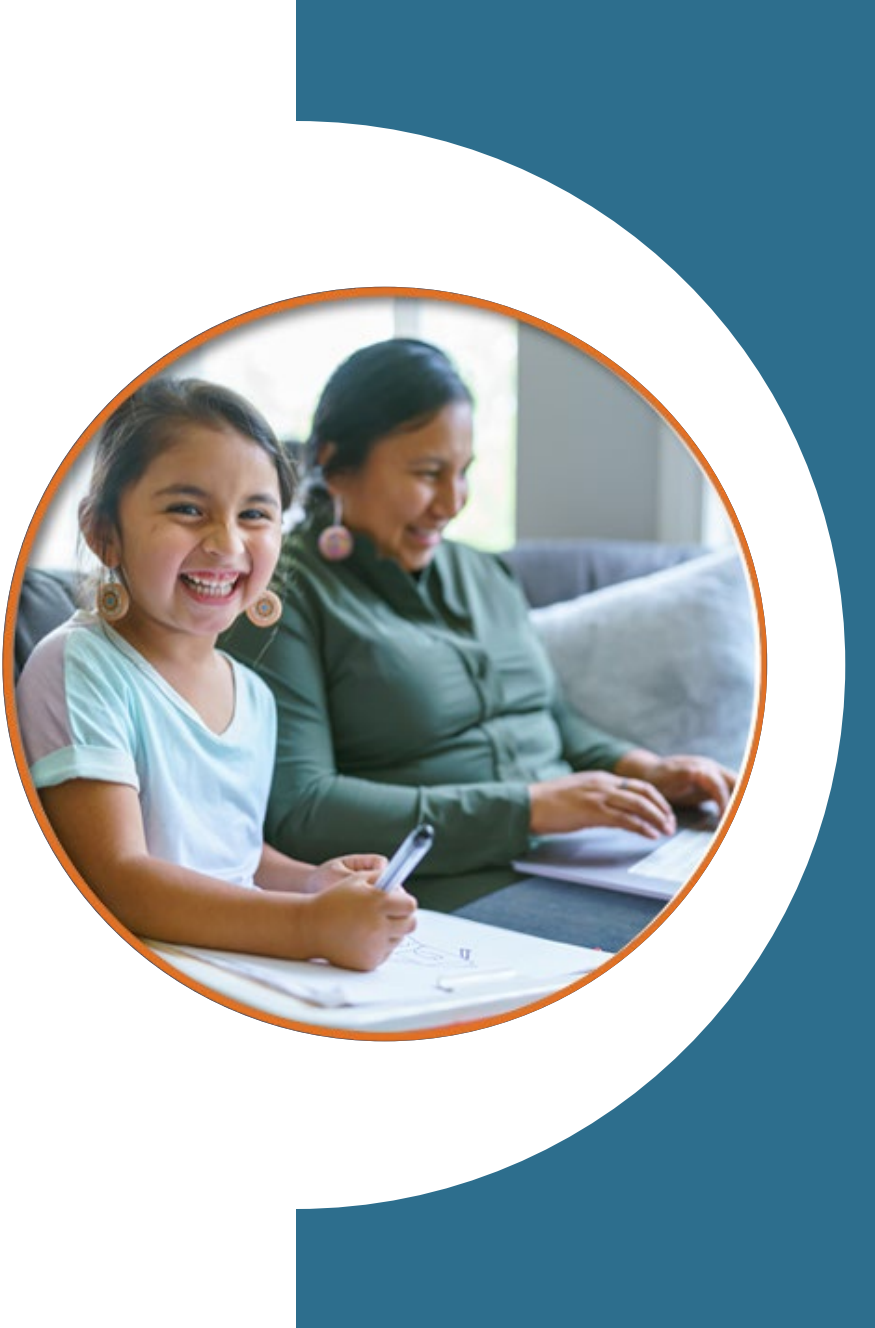

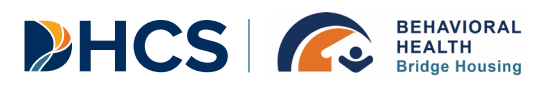

## **Purpose and Priorities of the BHBH Program**

- **The BHBH Program provides funding for operational and supportive services, not covered under other funding sources, to expand bridge housing implementation.**
- **The following priorities drive the implementation of the BHBH Program:**
	- **This is a critical need, and the focus is on immediate and sustainable solutions.**
	- **Collaboration will complement ongoing state, county, and Tribal efforts to address homelessness.**
	- **BHBH Program settings will provide supportive services and housing navigation to assist people who have serious behavioral health conditions and are experiencing homelessness.**

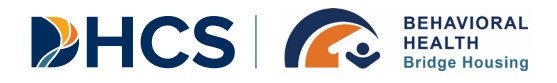

#### **Track 1 and Track 2: Overview Application Deadline: September 15, 2023 at 4:00 P.M. PST**

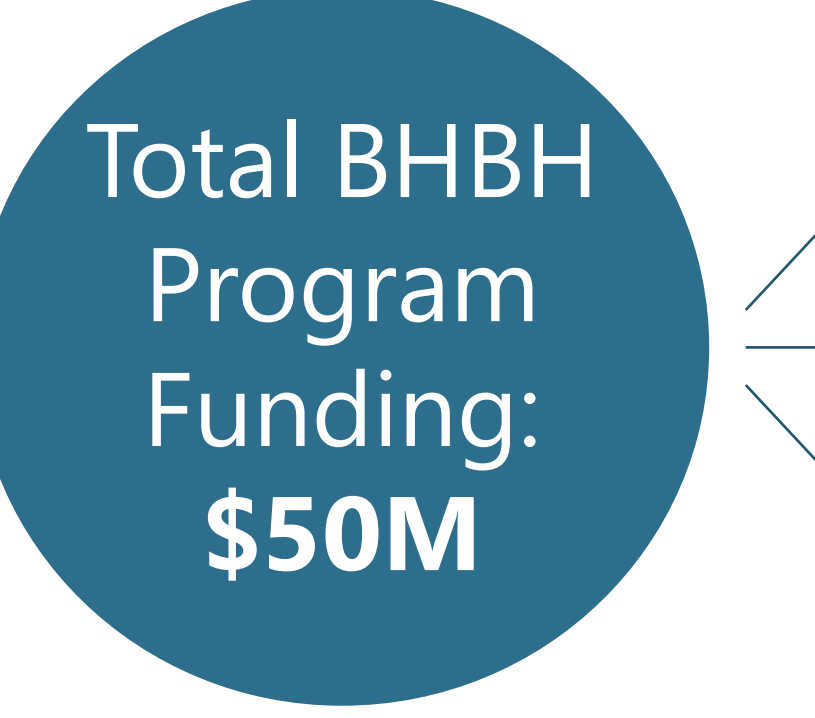

#### **Track 1: Planning Grant**

- **Funding Request**: \$150,000
- Term: through December 31, 2024

#### **Track 2: Implementation Grant**

- **Maximum Funding Request**: \$5M
- Term: through March 31, 2027

#### **If you want to do both planning and implementation:**

• Apply under **Track 2: Implementation**

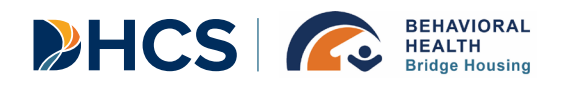

## **Purpose of Office Hours**

#### **General topics for this session:**

- $\triangleright$  Understanding the application process
- $\triangleright$  Budget requirements
- $\triangleright$  Troubleshooting issues

**While encouraging applications for the BHBH Program, this presentation is about bridge housing services and how they can be developed. It is not intended to provide specific recommendations for the BHBH Program Tribal Entities RFA.**

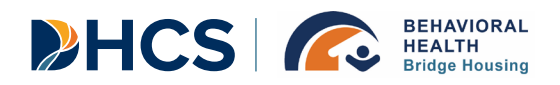

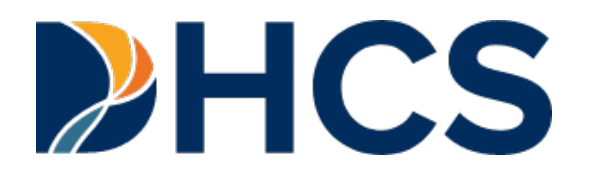

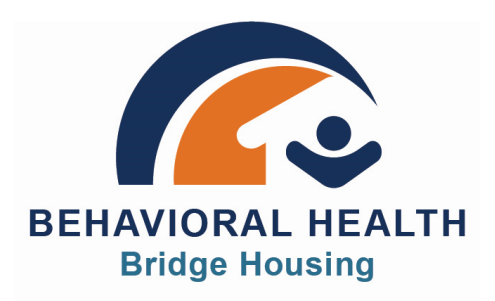

H

# **Open Forum for Questions**

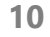

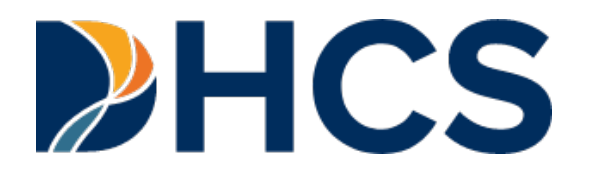

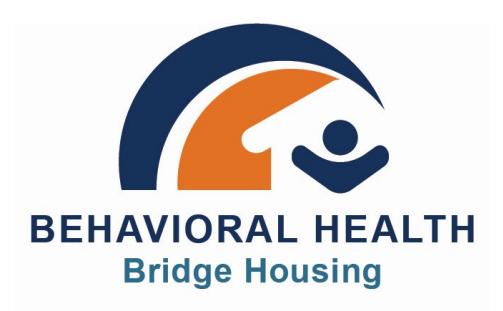

# **Behavioral Health Bridge Housing (BHBH) Application Guide**

**[ACCESS THE ONLINE PORTAL](https://buildingcaldata.smapply.us/prog/BHBH_TribalEntities/)**

# **Application Procedures**

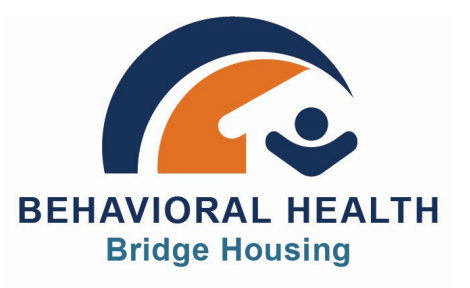

#### **Application Portal**

The BHBH Program application uses a fillable form on an online application portal hosted by [SurveyMonkey Apply.](https://buildingcaldata.smapply.us/prog/BHBH_TribalEntities/)

#### **You will be asked to upload documents including:**

- ❑ organizational chart
- ❑ budget
- ❑ budget narrative
- ❑ necessary supporting documentation

**We recommend downloading the application and drafting responses** 

**prior to working in SurveyMonkey Apply.**

# **Application Procedures**

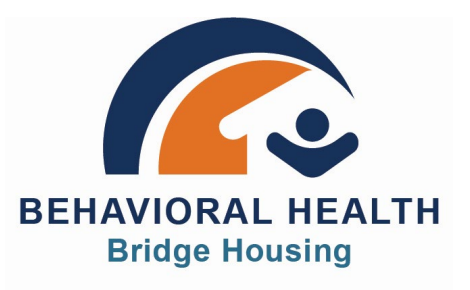

#### **Accommodations**

DHCS will provide assistive services such as reading or writing assistance and conversion of the RFA, questions and answers, RFA addenda, or other Administrative Notices to Braille, large print, audiocassette, or computer disk as needed. To request copies of written materials in an alternate format, please send an email to [BHBHinfo@ahpnet.com](mailto:BHBHinfo@ahpnet.com) or call (323) 545-6202.

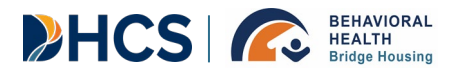

## **ibes & Tribal Entities**

#### • **Step 1: Visit the [BHBH Program](https://bridgehousing.buildingcalhhs.com/tribes/) [Tribal Entities](https://bridgehousing.buildingcalhhs.com/tribes/) RFA website.**

• **Click "Apply Now" to go to the SurveyMonkey Apply webpage.**

#### **Request for Applications (RFA) Documents and Resources**

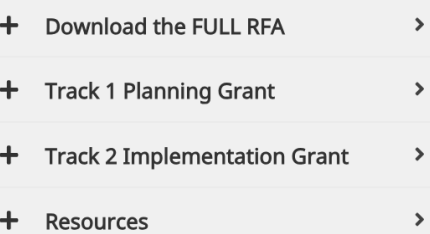

+ Frequently Asked Questions (FAQs) >

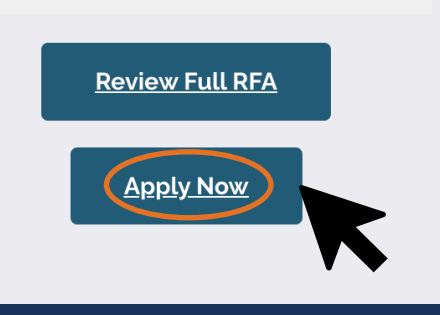

#### New Funding Opportunity for Tribal **Entities**

The California Department of Health Care Services (DHCS) is pleased to announce the release of the Behavioral Health Bridge Housing (BHBH) Program Tribal Entities Request for Applications (RFA).

The BHBH Program Tribal Entities RFA will make up to \$50 million available for use in the planning and implementation of bridge housing services for individuals in Tribal communities who are experiencing homelessness and have serious behavioral health conditions, including serious mental illness and/or substance use disorder.

DHCS has engaged Advocates for Human Potential, Inc. (AHP), a consulting and research firm focused on improving health and human services systems, to serve as th BHBH Program administrative entity. AHP and partners will offer technical assistance during the application process and throughout the course of this grant.

#### Applications are due no later than September 15, 2023, at 4:00 p.m. PT.

Need Support? Contact the Help Desk!

• **Step 2: Ensure the page is titled Behavioral Health Bridge Housing (BHBH) Program Tribal Entities Request for Applications (RFA) and review the welcome information.**

Behavioral Health Bridge Housing (BHBH) Program Tribal Entities Request for Applications (RFA)

**PHCS** 

**CALIFORNIA DEPARTMENT OF** 

**HEALTH CARE SERVICES** 

Welcome to the BHBH Program application portal. Note that applications will only be accepted from the Tribal entities as described in Attachment C of the RFA. If you have any questions on your eligibility, please send them to the **BHBH Help Desk**.

Advocates for Human Potential, Inc.

**BEHAVIORAL HEALTH** 

**Bridge Housing** 

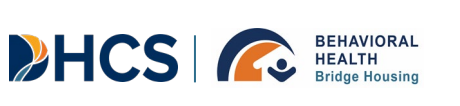

Log

**APPLY** 

Open to Organizations and individual applicants can apply.

Opens Jul 7 2023 12:00 AM (PDT)

Deadline Sep 15 2023 05:00 PM (PDT)

**PHCS C** HEALTH

• **Step 3: After clicking "Apply", you will be asked to name your application. Please use the name of the organization applying for funding. Click "Create Application."**

#### Behavioral Health Bridge Housing (BHBH) Program Tribal Entities Request for Applications (RFA) Organizations and individual applicants can apply. X DO AM (PDT) Name your application 00 PM (PDT) **CALIFORN** Your Tribal Entity Name**HEALTH** 75 characters maximum Welcome to the **CANCEL CREATE APPLICATION** accepted from t

**PHCS C** BEHAVIORAL

• **Step 4: Sign in with an existing SurveyMonkey Apply account or register a new account**

#### Register with G OR Register as an individual Register as an organization О. **First name** Last name Email Password  $\odot$ Confirm password  $\odot$ By registering for an account, you agree to our terms of service and privacy policy.

reCAPTCHA Privacy - Terms

I'm not a robot

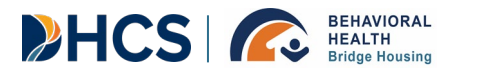

• **Step 5: (Optional) Select "Add Collaborators" to allow others to contribute or view this application.**

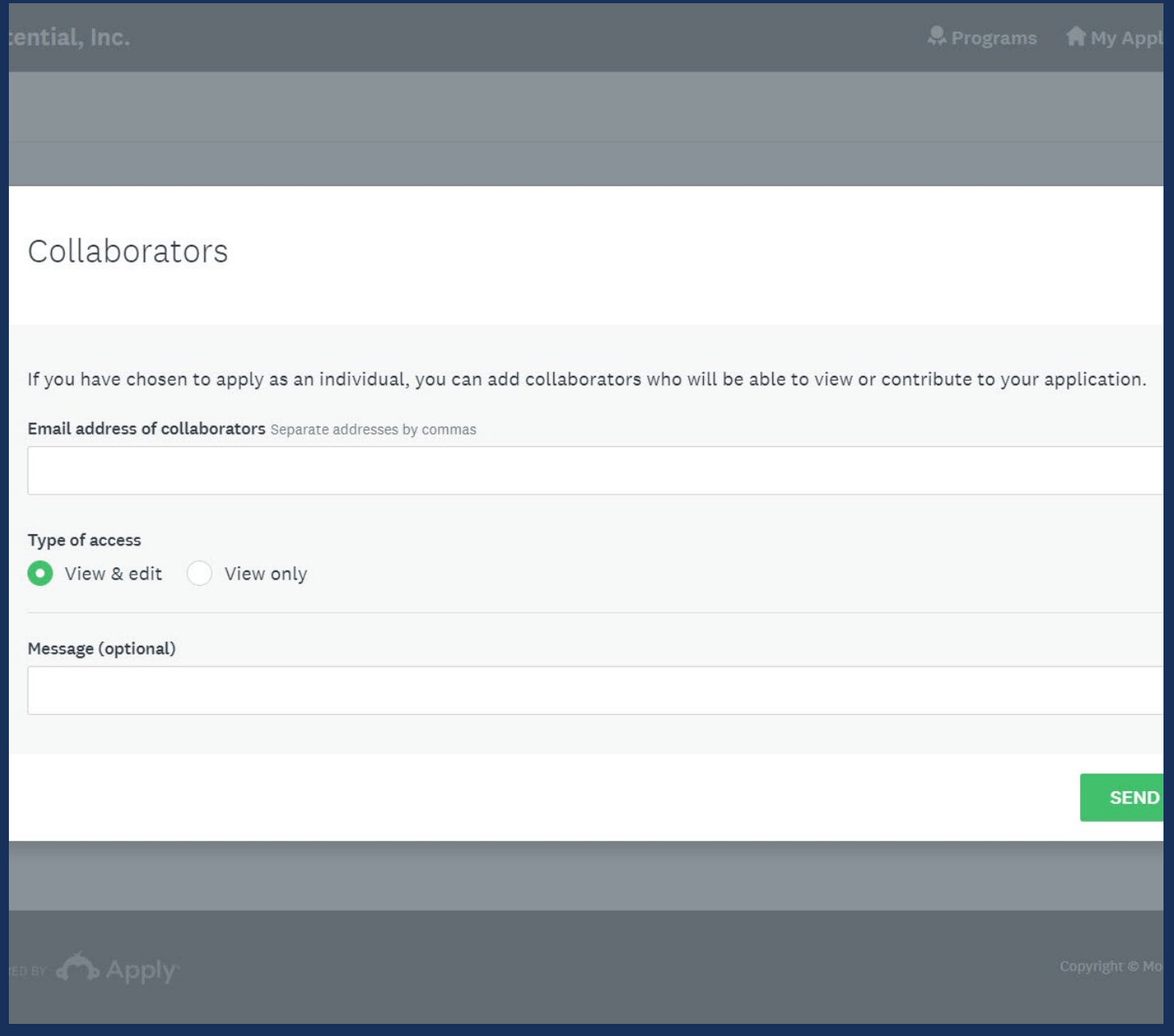

**DHCS C** BEHAVIORAL

- **Step 6: Click "Application Form" to continue the application process**
- **You can exit and return using this link: [BHBH\\_TribalEntities](https://buildingcaldata.smapply.us/prog/BHBH_TribalEntities/)**

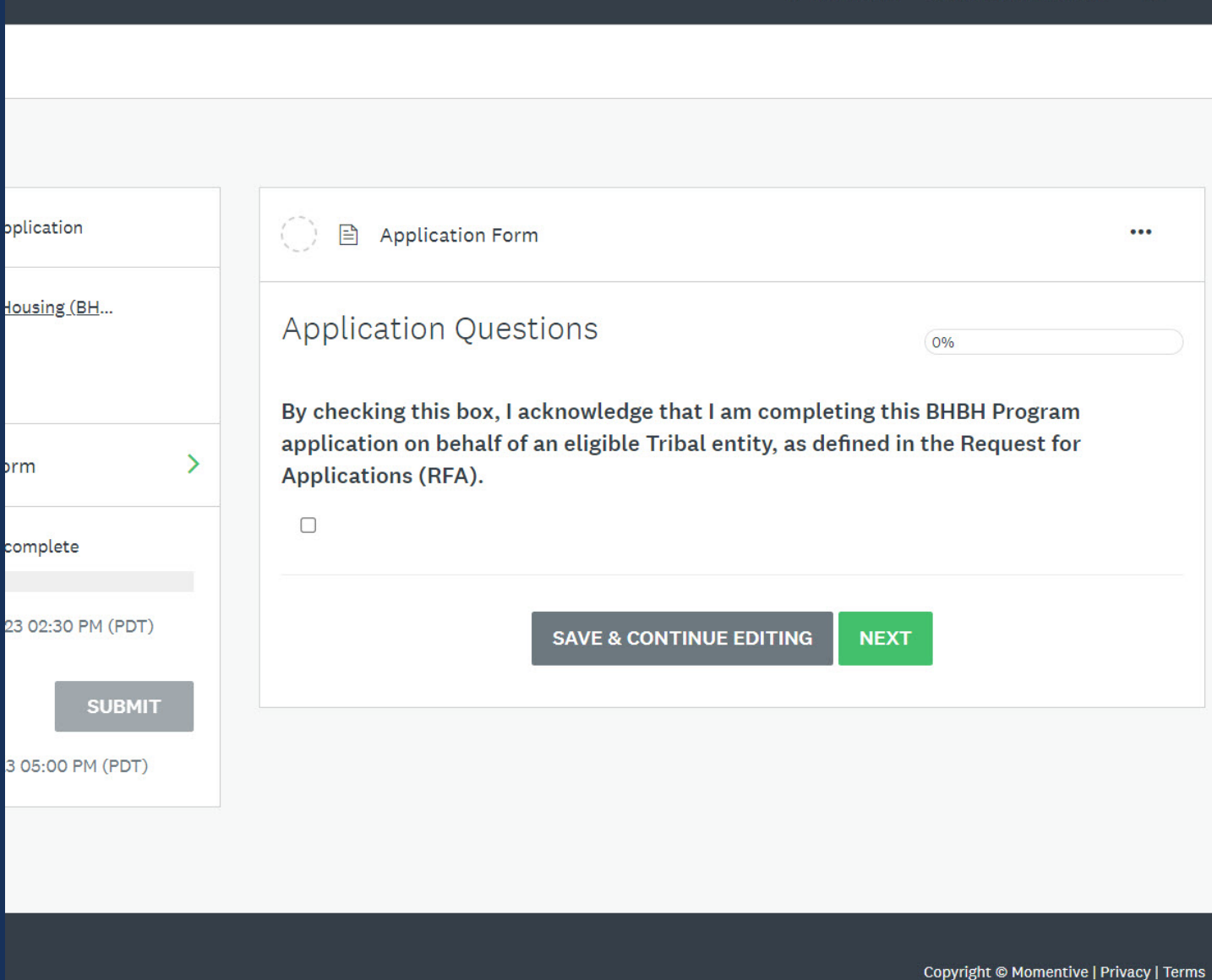

**A** Programs **A** My Applications **O**  $\rightarrow$ 

• **Step 7: We recommend downloading the application and drafting responses prior to working in SurveyMonkey.**

#### We recommend downloading the application and drafting responses prior to working in SurveyMonkey.  $\rightarrow$

**Application Form** 

**Application Questions** 

For the purposes of this application process, Tribes and Tribal entities may be referred to as "organizations." In these questions, "you" and "your" refer to the applicant's organization, Tribe, or Tribal entity. Please complete the application questions from the perspective of your eligible Tribal entity, rather than as an individual.

#### Required Organization Information

1. Tribal Entity Type (as defined in Section 1603 of Title 25 of the United States Code and further defined in Section 5304):

- Federally recognized Indian Tribe 0
- Tribal organization 0
- Urban Indian organization  $\Box$

昏

(PDT)

**UBMIT** 

(PDT)

 $\bullet\bullet\bullet$ 

Download

Reset

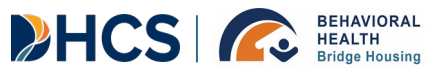

**Part 2: Application Questions**

**DHCS C** BEHAVIORAL

- **Step 8: Complete the application form**
- **Required Organizational Information - Select tribal entity type: For more information, please use the links provided.**
- **Tribal Entity Name**

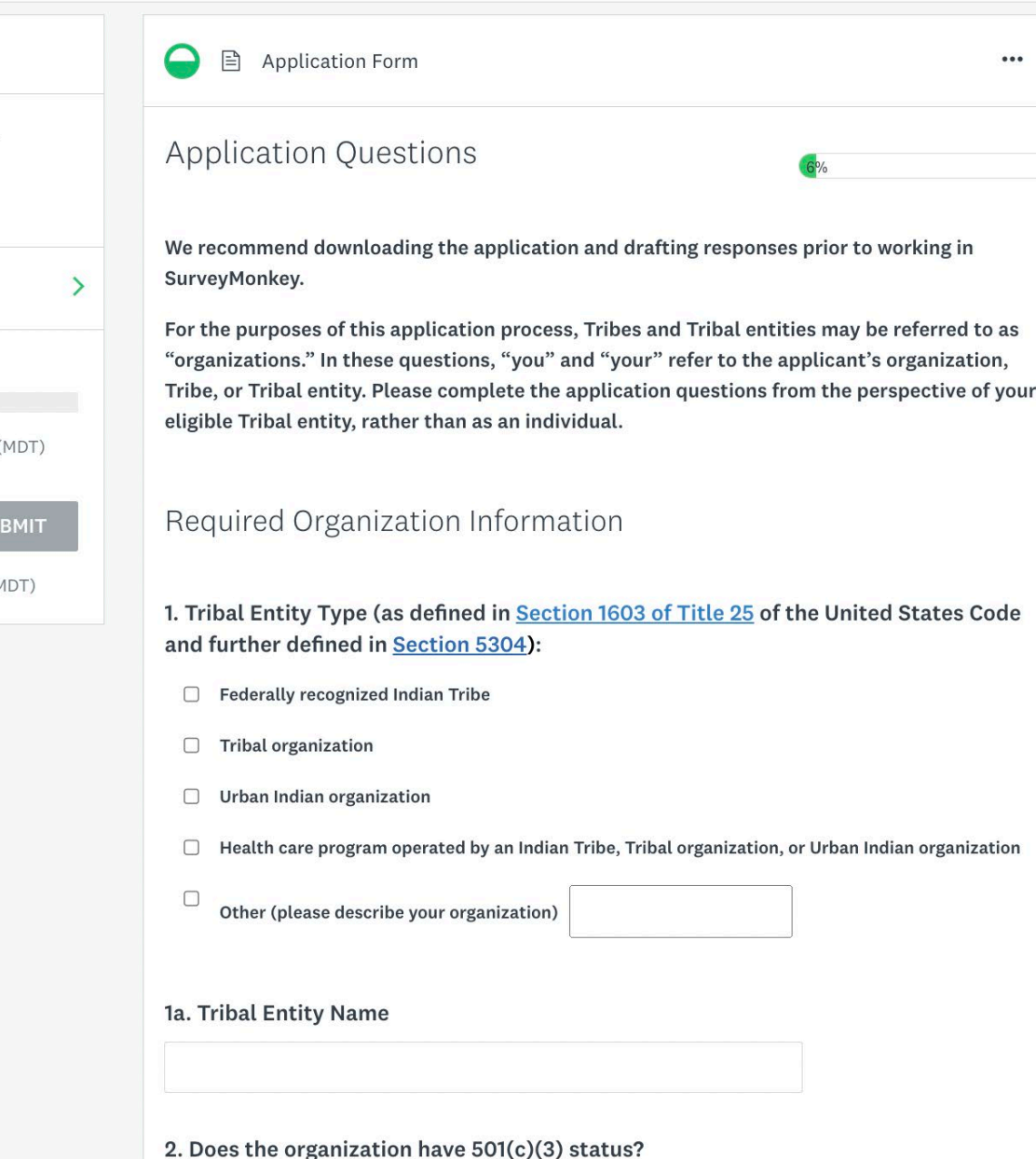

← Back to application

0 of 1 tasks complete

ast edited: Aug 31 2023 08:57 AM (

Deadline: Sep 15 2023 06:00 PM (N

vioral Health Bridge Housing (BH.

**■** Application Form

al Entity 000000060

**EVIEW** 

 $...$ 

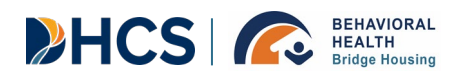

- **501(c)(3) Status: Choose 'Yes' if your organization has 501(c)(3) status. Otherwise, select 'No' or 'N/A' as applicable.**
- **Mailing Address**

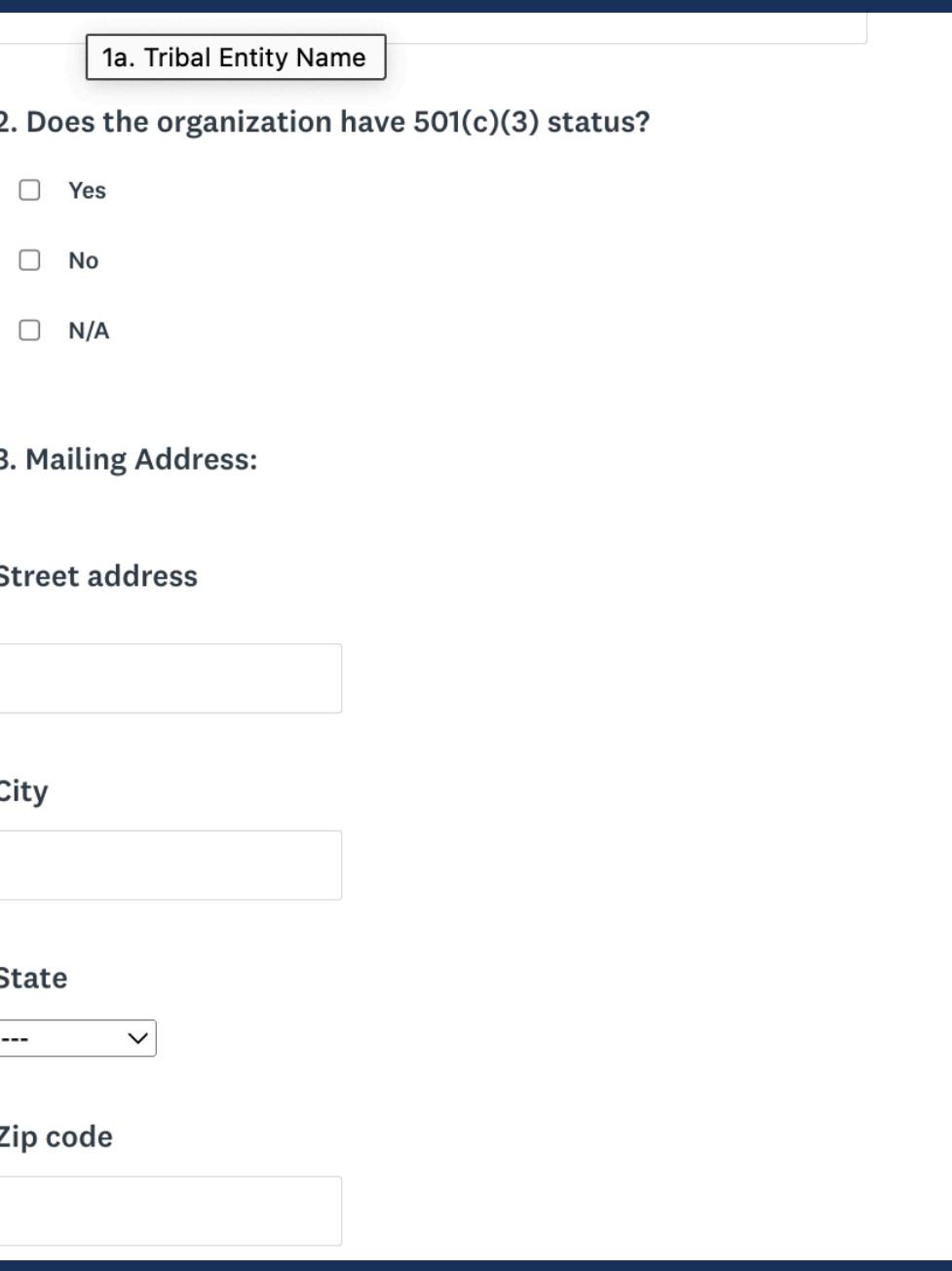

**PHCS C** BEHAVIORAL

- **Telephone Number**
- **Fax Number: If applicable, enter your organization's fax number.**
- **Website: If your organization has a website, provide the URL.**
- **Primary/secondary contact person information**

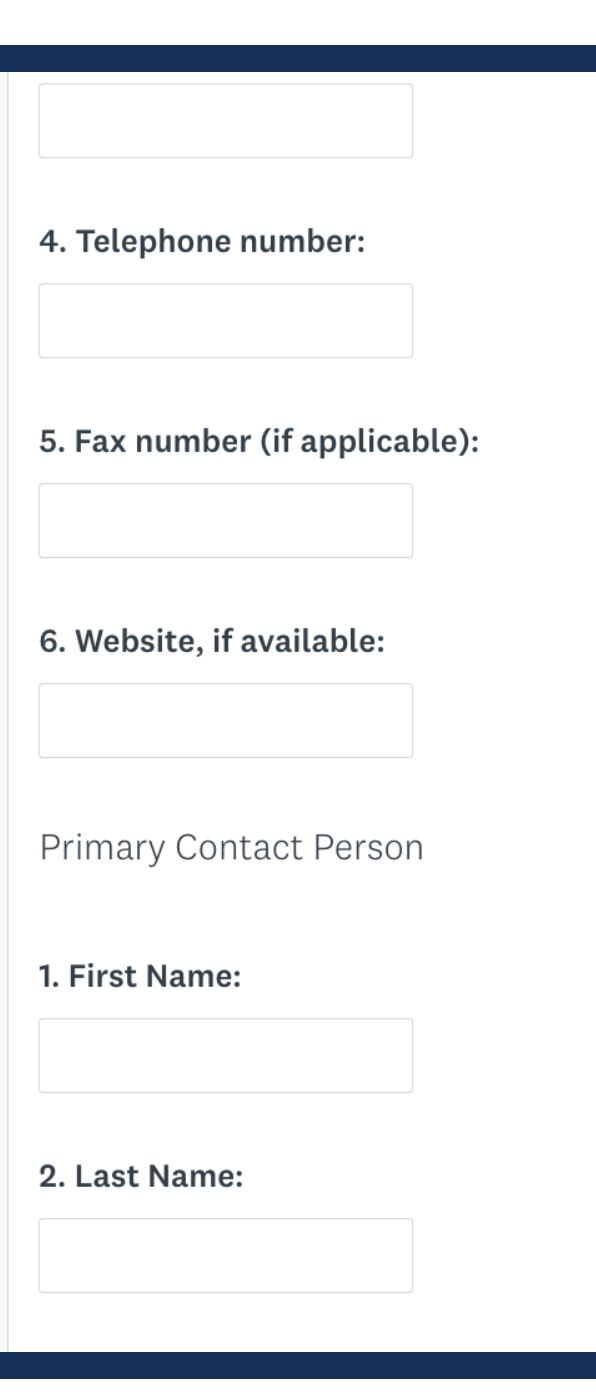

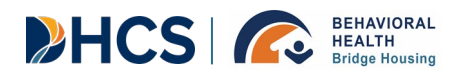

- **Funding Track: Select the BHBH Program funding track you are applying for:**
	- **Track 1: Planning Grant**
	- **Track 2: Implementation Grant**
	- **Application questions will differ between Tracks 1 & 2**

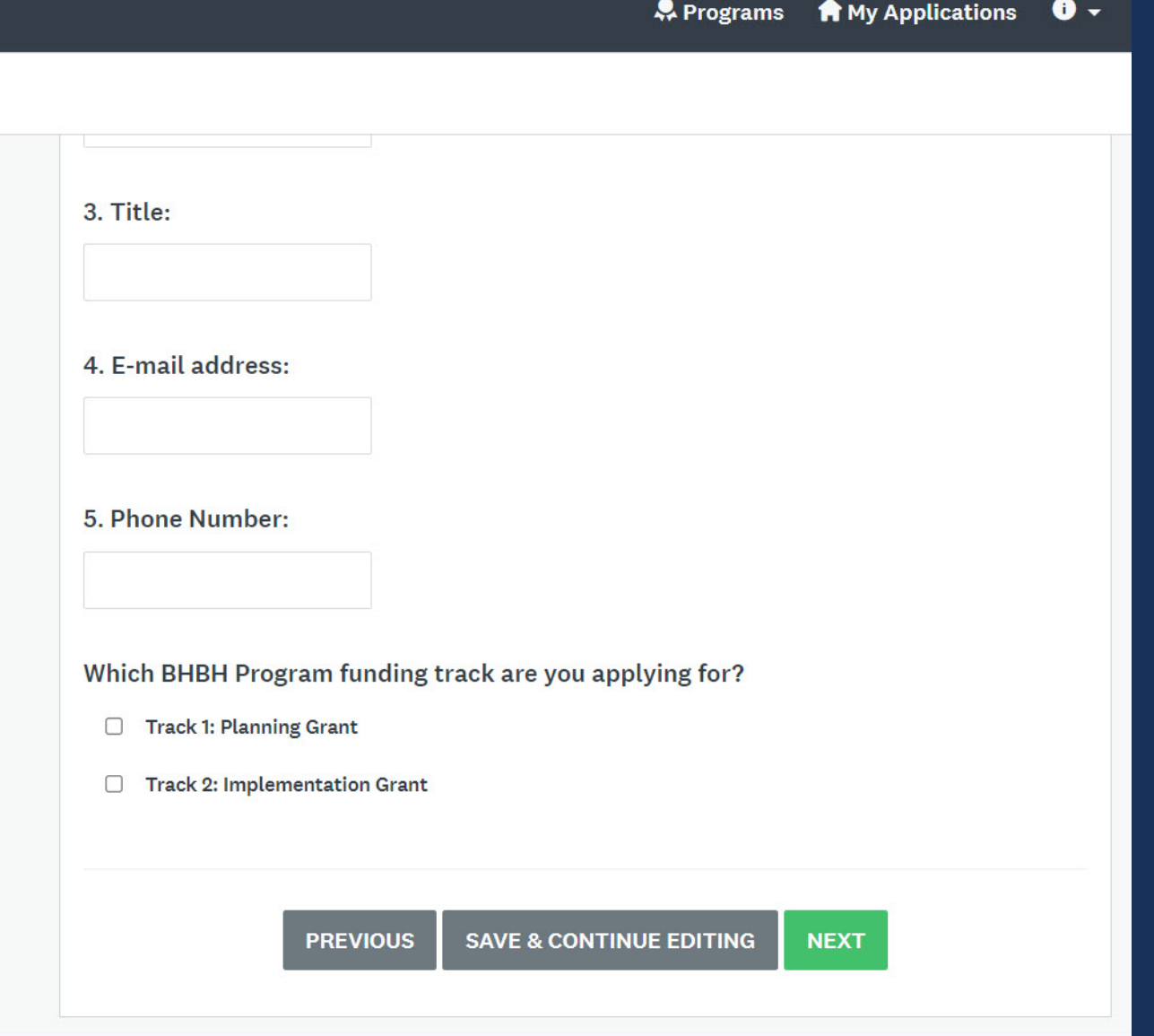

• **Section 1 – Executive Summary**

**Part 2: Application** 

**Instructions**

**PHCS C** BEHAVIORAL

• **Ensure that you select "Save & Continue Editing" occasionally, before clicking "Next"**

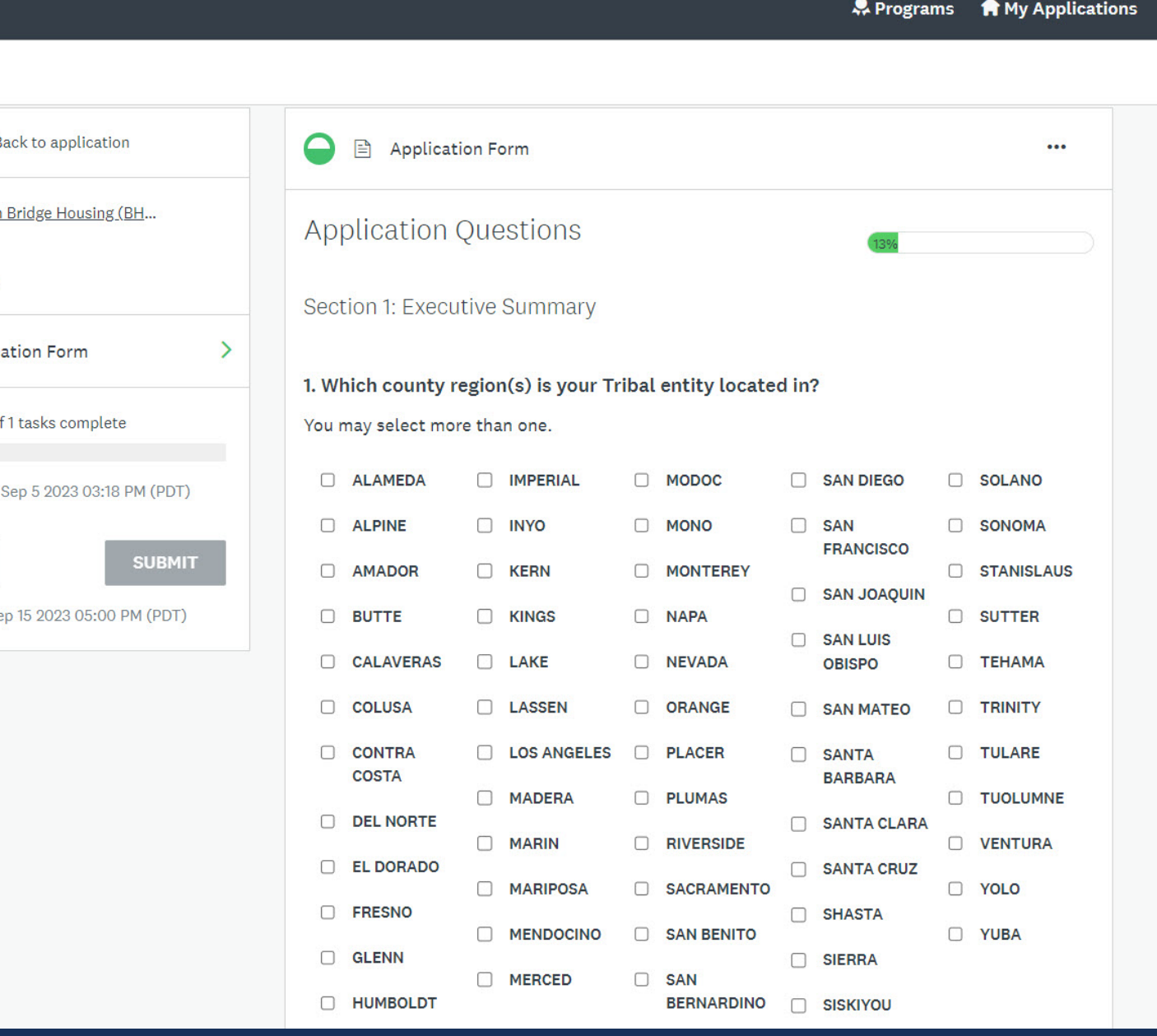

**PHCS C** HEALTH

• **Section 2 – Community/Need for Assistance**

Housing (B

Form

complete

023 03:23 P

23 05:00 PI

• **Ensure that you select "Save & Continue Editing" occasionally, before clicking "Next"**

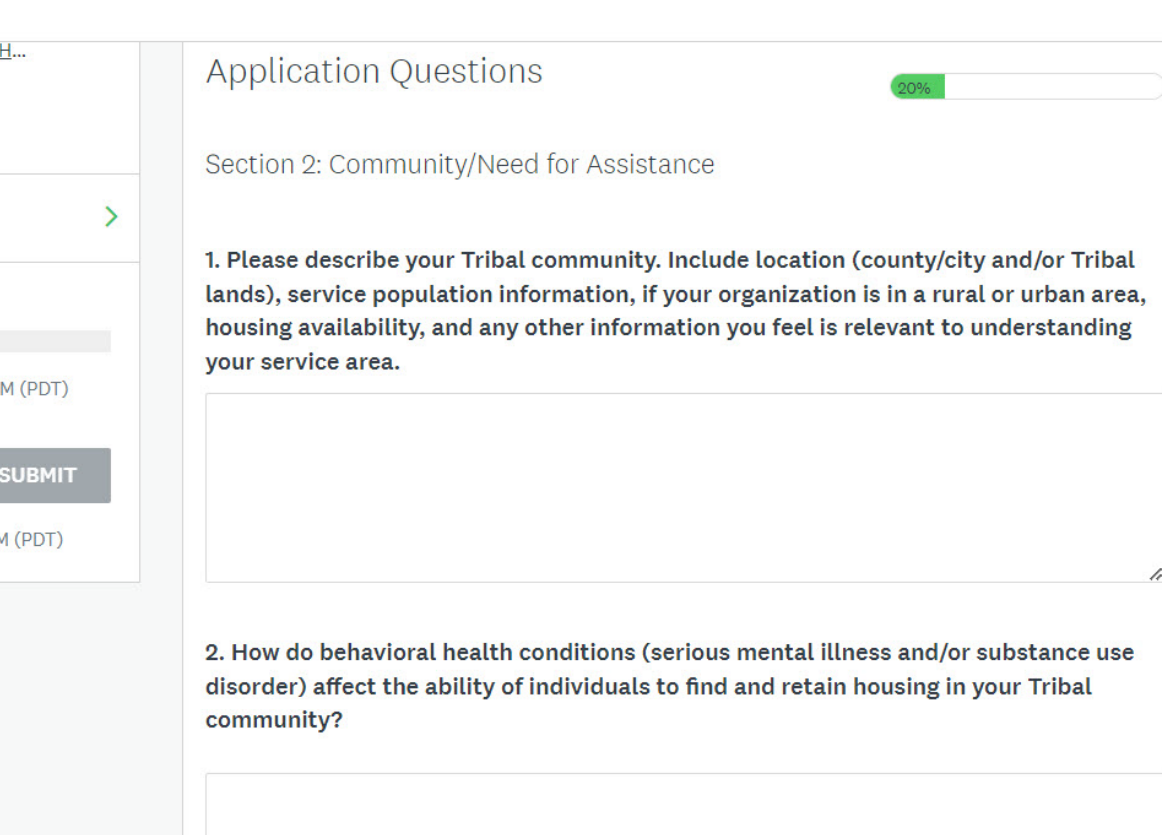

**PREVIOUS SAVE & CONTINUE EDITING** 

**NEXT** 

 $\bullet$  -

**A** Programs **A** My Applications

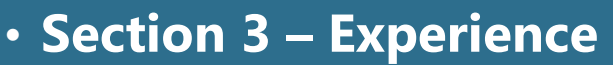

**Part 2: Application** 

**Instructions**

**PHCS C** BEHAVIORAL

• **Ensure that you select "Save & Continue Editing" occasionally, before clicking "Next"**

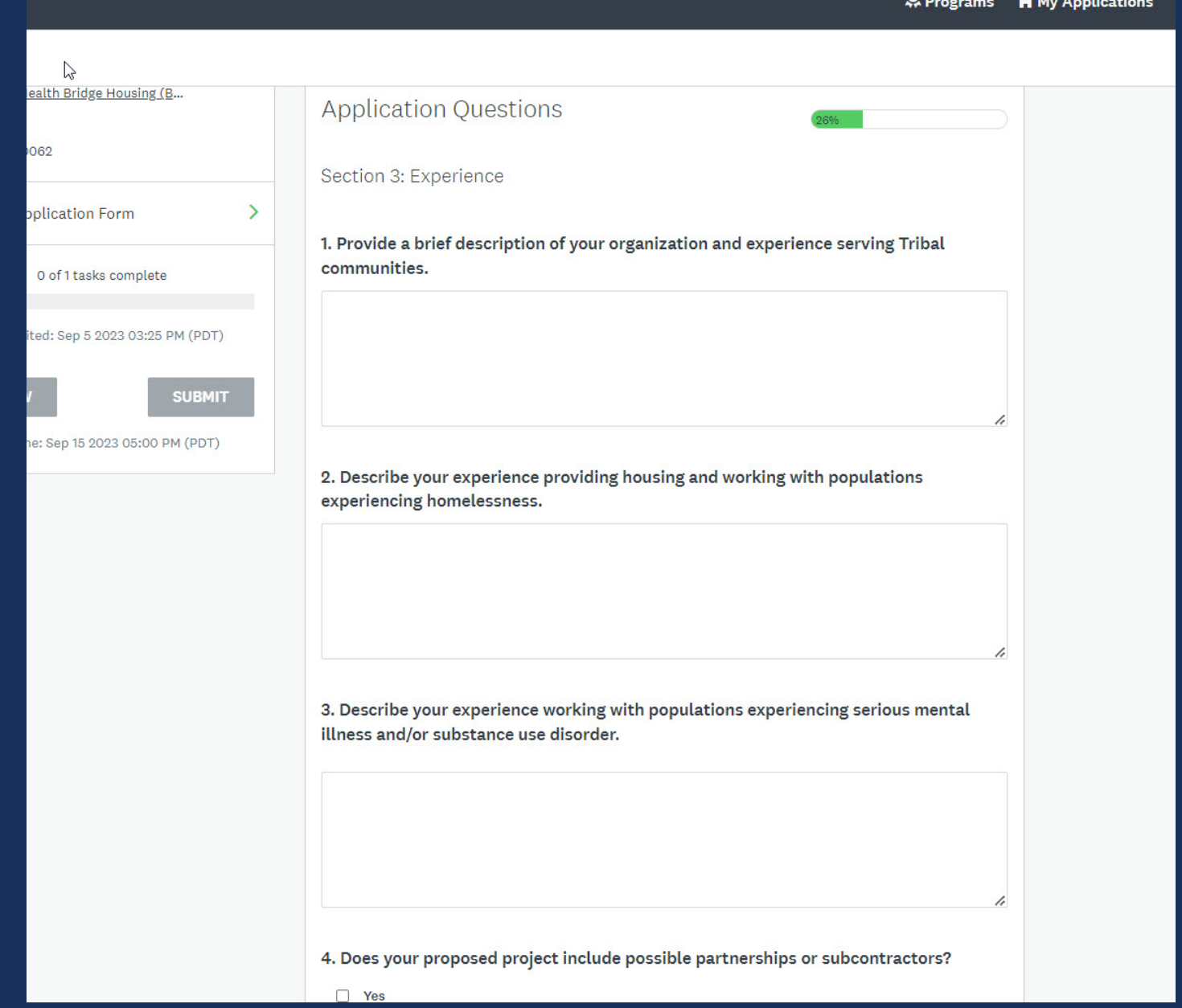

**PHCS C** BEHAVIORAL

**Branch question: Follow-up question will appear after selecting "Yes" or "No"**

#### **4a. Yes** 4. Does your project plan include key partners or subcontractors?  $\blacktriangledown$ Yes  $\Box$  No 4a. Describe your subcontractors and other key partners, their role(s), and the expertise they will bring to the project. Specify all by name. /1 4. Does your project plan include key partners or subcontractors? **4b. No** $\Box$  Yes  $\sim$ No 4b. Please explain your capacity to complete all implementation activities, including plans to hire additional staff, if needed.

#### **Track 2 Only**

**PHCS C** BEHAVIORAL

• **Branch question: Follow-up question will appear after selecting "No"**

#### 5. Do you have experience implementing grants over \$200,000?

- $\Box$ Yes
- **V** No

5a. If no, what are your plans to expand capacity to successfully administer the BHBH Program and ensure all funds are spent by March 31, 2027?

> **PREVIOUS SAVE & CONTINUE EDITING**

**NEXT** 

**Track 2**

**PHCS C** BEHAVIORA

- **Section 4 Proposed Planning Process**
- **Ensure that you select "Save & Continue Editing" occasionally, before clicking "Next"**

# **Track 1Application Questions** Section 4: Proposed Planning Process 1. Provide a brief description that includes what you hope to accomplish and your project goals. 250 word limit. Word count: 0 2. Instruction: Provide a brief timeline for the project using the table below or upload a document that provides the same information. **BHBH Program Planning Timeline - Upload Option △** Upload a file

#### **BHBH Program Planning Timeline**

This table only accepts whole numbers. Please do not use commas, decimal points or other symbols.

**PHCS C** BEHAVIORAL

• **Section 4 – Proposed Implementation** 

• **Select all activities you plan to implement and provide a brief description for each**

Section 4: Proposed Implementation

 $\mathcal{P}$ 

M (PDT)

**SUBMIT** 

(PDT)

1. Provide a brief description that includes what you hope to accomplish and your project goals.

2. What types of allowable uses will your program plan implement? Select all that apply.

• Each selection will prompt you to provide a brief description of how you plan to implement each of the selected allowable uses.

□ Planning activities

□ Outreach and engagement

Shelter and interim housing

Rental assistance

□ Bridge housing start-up infrastructure

 $\Box$ Auxiliary funding in assisted living settings

 $\Box$ **Housing navigation** 

Π. **BHBH Program implementation**  **Track 2**

h

**DHCS C** BEHAVIOR

- **Section 5 Project Management**
	- **Upload necessary information.**

 $\rightarrow$ 

• **Ensure that you select "Save & Continue Editing" occasionally, before clicking "Next"**

# **Application Questions** Section 5: Project Management and Sustainability 1. Describe your management and staffing plan for implementation of the BHBH Program. 2. How will you include persons with lived experience in this project?

3. Instructions: Provide a brief timeline with significant milestones for the bridge housing start-up and implementation of the BHBH Program using the table below or upload a document that includes the same information:

pus

m

**PHCS C** BEHAVIORAL

- **Section 6 Proposed Budget/ Budget Narrative** 
	- **Upload budget (Excel)**
	- **Upload budget narrative**

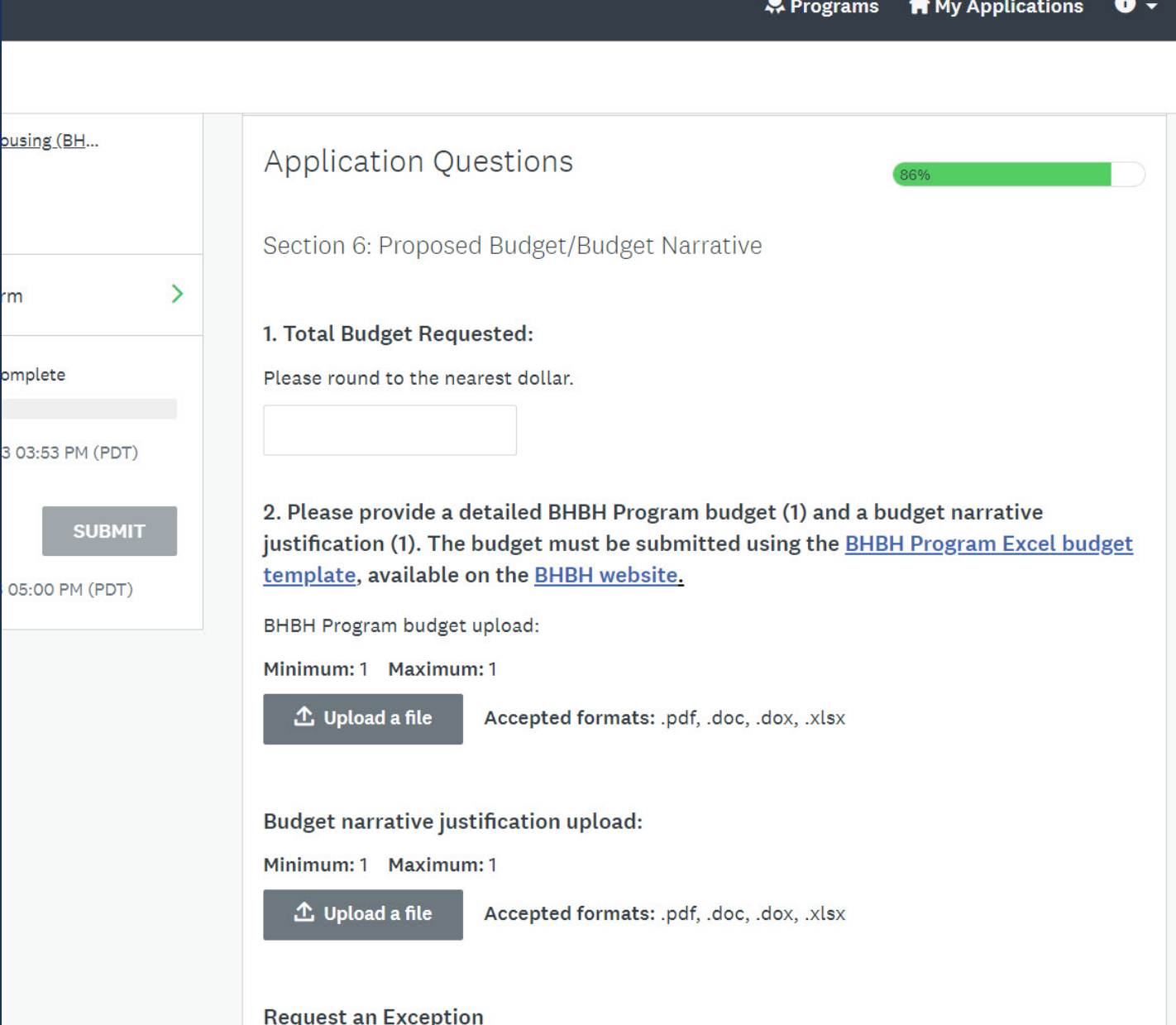

**Part 3: Understanding the Budget Documents**

#### **[Track 1 Budget Template](https://bridgehousing.buildingcalhhs.com/bhbh-tribal-entity-track-1-planning-budget-6-14-2023_508/) .**

**DHCS C** BEHAVIORA

**Download the [budget template](https://bridgehousing.buildingcalhhs.com/bhbh-tribal-entity-track-1-planning-budget-6-14-2023_508/) and complete the fillable form. Save your document and upload i t with the application.** 

 $\overline{0}$ 

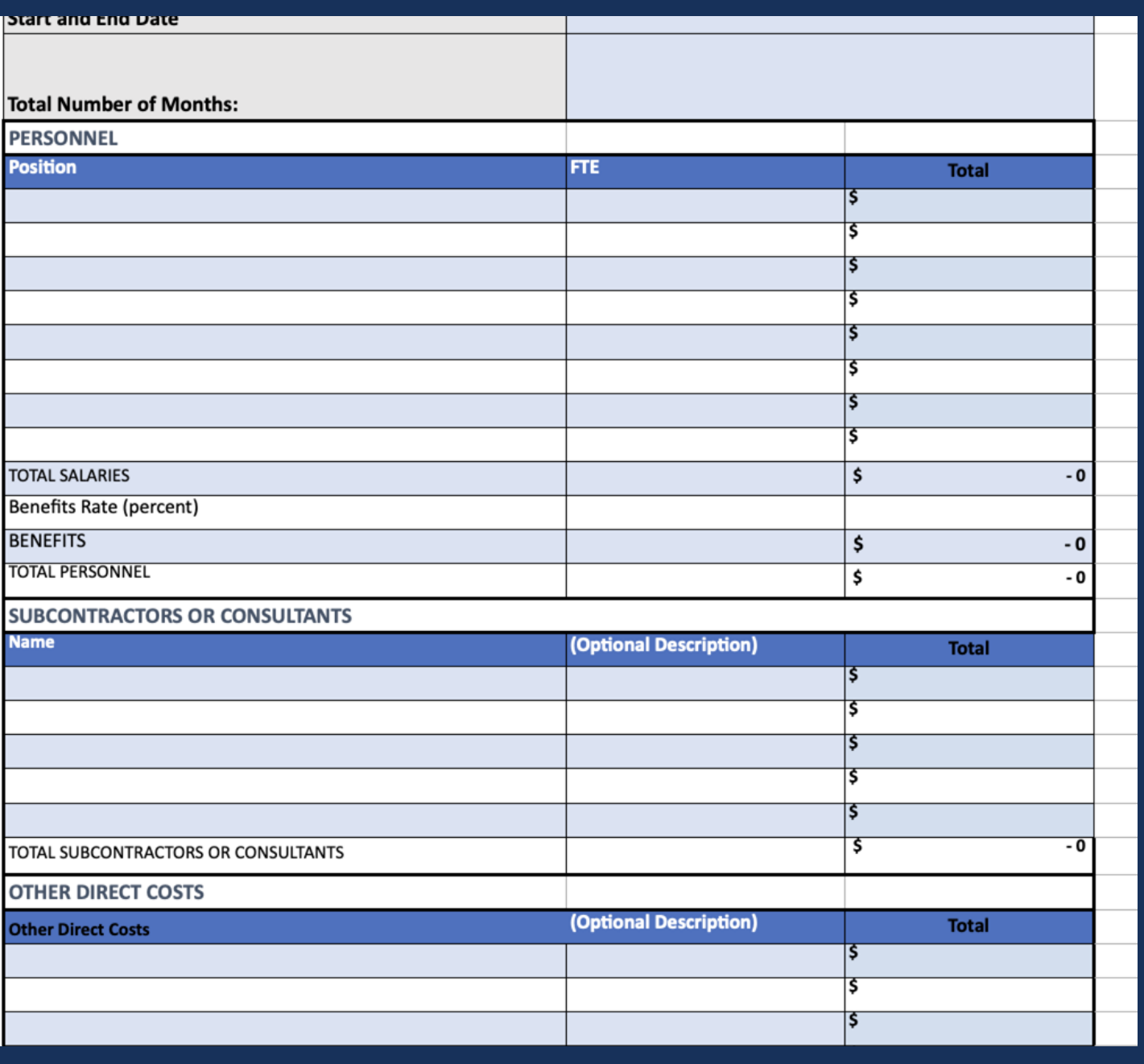

34

**Part 3: Understanding the Budget Documents**

#### **[Track 2 Budget Template](https://bridgehousing.buildingcalhhs.com/bhbh-tribal-entity-track-2-implementation-budget/).**

**DHCS** Ge HEALTH

**Download the [budget template](https://bridgehousing.buildingcalhhs.com/bhbh-tribal-entity-track-2-implementation-budget/) and complete the fillable form. Save your document and upload it with the application.** 

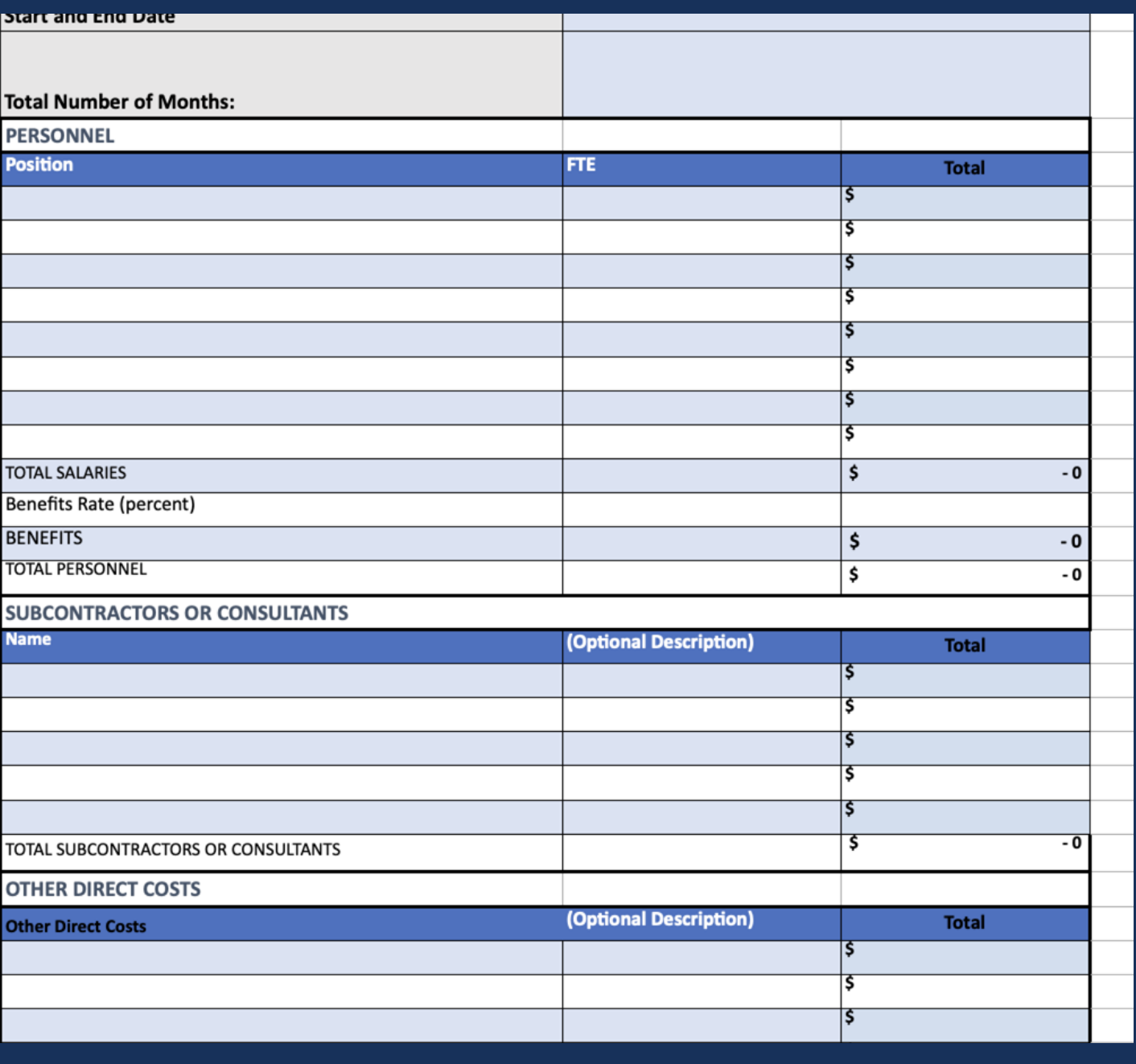

35

**PHCS** Genaviora

- **Step 9: Review and Mark As Complete**
- **Once you have completed reviewing all sections of your application, select "Mark As Complete"**

YOUR APPLICATION IS NOT **YET SUBMITTED** 

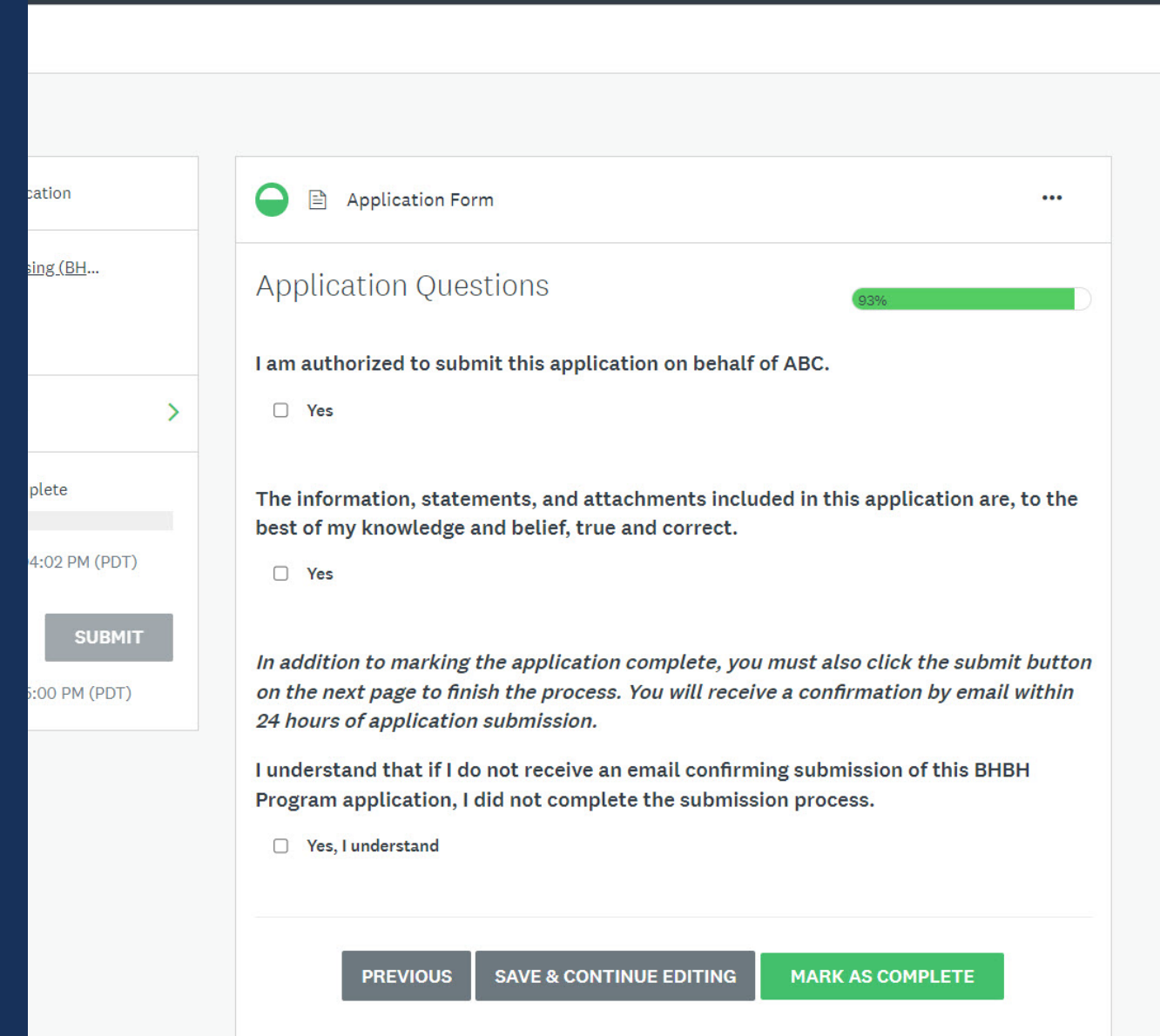

**PHCS C** BEHAVIORAL

• **Step 10: Submit Application**

Test<sub>2</sub>

**REVIEW** 

• **You must click the "Submit" button to complete your application.** 

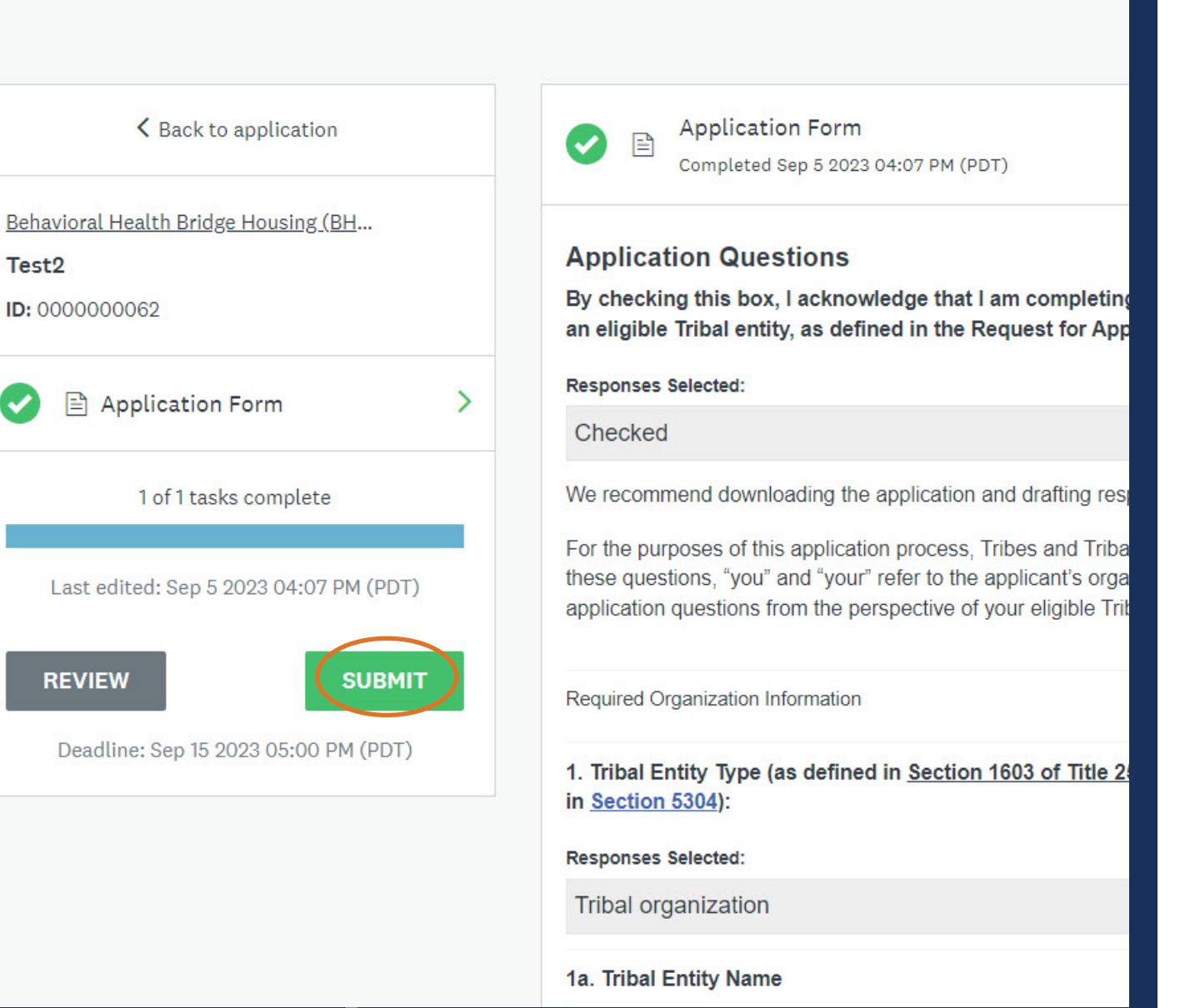

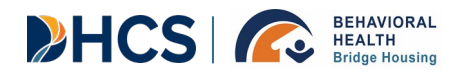

• **Step 11: You will receive a confirmation by email within 24 hours of application submission.**

**If you do not receive an email confirming submission of your application, it is not submitted.**

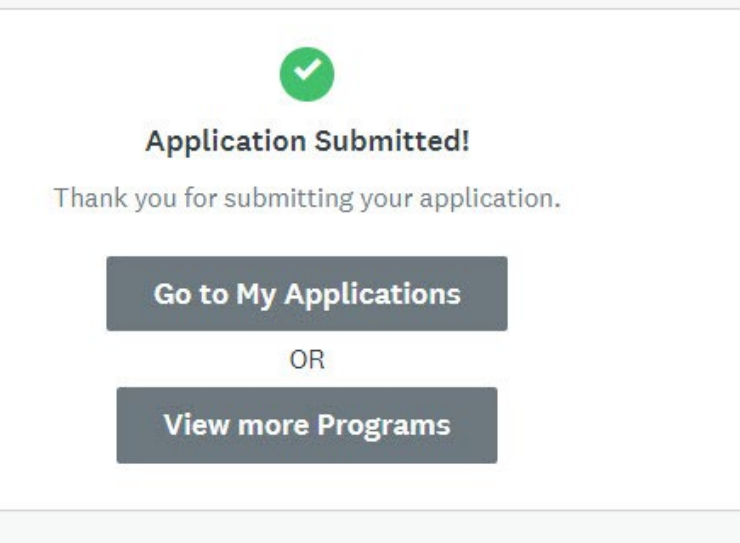

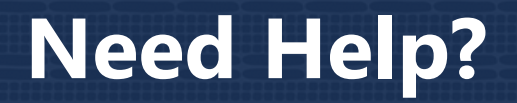

- ✔ [FAQs](https://bridgehousing.buildingcalhhs.com/tribes/#faq_anchor) will be posted on the **BHBH [Program website](https://bridgehousing.buildingcalhhs.com/tribes/)**. If you are not able to find an answer to your question, please submit it to the **[Tribal Entities RFA Help Desk](https://app.smartsheet.com/b/form/2e4d38ff3f794d079b6c59dd6cf5028c).**
- ✔ You may also request a consultation through the **[Tribal Entities RFA Help Desk](https://app.smartsheet.com/b/form/2e4d38ff3f794d079b6c59dd6cf5028c)** form.
- ✔ Visit the **[BHBH Program Website Resources Page](https://bridgehousing.buildingcalhhs.com/resources/)** and searchable library.

**[Behavioral Health Bridge Housing \(BHBH\) Program](https://app.smartsheet.com/b/form/2e4d38ff3f794d079b6c59dd6cf5028c)  [Tribal Entities RFA Help Desk](https://app.smartsheet.com/b/form/2e4d38ff3f794d079b6c59dd6cf5028c)**

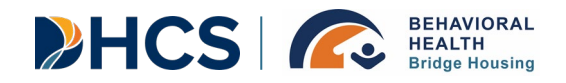

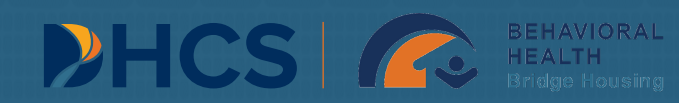

# **Thank You**